# Sucs du Velay - Meygal INFO

La lettre du site Natura 2000 n°FR 830 - 1086 en Haute-Loire

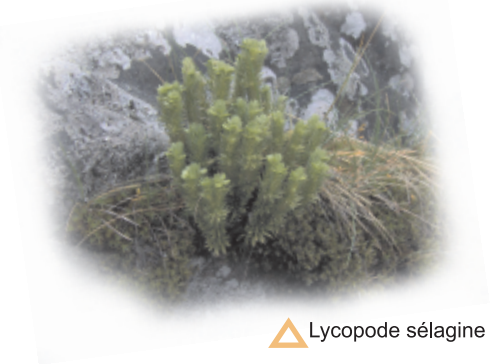

# **BILAN 2005/2006 DES ACTIONS MENEES SUR LE SITE DES SUCS DU VELAY - MEYGAL**

L'une des actions inscrite dans le document d'objectifs du site (document qui est mis à disposition du public dans les de Araules, Champclause, *mairies* Montusclat, Queyrières et Saint-Julien-Chapteuil) prévoyait la réalisation d'inventaires naturalistes complémentaires sur les sucs, ciblés sur la recherche d'espèces inscrites à l'annexe II de la Directive européenne "Habitats-Faune-Flore".

Ces inventaires ont été menés par la Société d'Histoire Naturelle Alcide d'Orbigny et l'ONF. Les résultats ont été conformes avec nos espérance. Ainsi, 41 espèces de papillons ont été observées sur ces sucs. Cela représente une richesse spécifique conséquente. Il faut noter la présence du Grand Sylvain (Limenitis populi), taxon peu connu en Haute-Loire (moins de dix communes) ici présent sur le Pic du Lizieux et le Testavovre.

De même l'inventaire des chauvessouris a démontrer la présence de 6 espèces dont le Murin de Natterer inscrit à la liste rouge régionale.

Concernant la flore, les recherches ont permis de trouver une espèces végétales remarquable dont les naturalistes soupçonnaient la présence sur le site, à savoir : Le Lycopode sélagine (Huperzia selago). Cette plante des rochers suintants de montagne a été trouvée sur le suc du Lizieux.

Ces résultats montrent une richesse spécifique nettement plus importante sur le Pic du Lizieux et le Testavoyre que sur la Tortue et le Mounier du fait de leur plus grande diversité de milieux. Ces inventaires renforcent l'intérêt naturaliste du site Natura 2000 et permettent de cibler nos efforts de préservation sur les sucs les plus riches qui sont aussi les plus fréquentés par le public.

# LA CHARTE NATURA 2000 : UN NOUVEL OUTIL NATURA 2000 POUR GERER LES **MILIEUX NATURELS**

Deux années se sont écoulées depuis la dernière lettre d'information locale, durant lesquelles un nouvel outil de gestion et de contractualisation avec les propriétaires et ayants droit a été mis au point : la charte Natura 2000.

Dès cette année, elle sera élaborée localement au sein du Comité de pilotage. Elle sera donc spécifique au site Natura 2000 des Sucs du Velay-Meygal.

## Que contiendra la Charte Natura 2000?

• Des recommandations, constituant un guide des bonnes pratiques par types de milieux naturels.

• Des engagements garantissant la préservation à minima des habitats et espèces d'intérêt européen sur le site. Ces engagements seront contrôlés par l'administration ; il peut s'agir d'engagement " à ne pas faire ", mais aussi d'engagements " à faire " si ceux-ci ne donnent pas lieu à un surcoût ou perte de revenu pour le signataire. Dans le cas contraire, le signataire aura tout intérêt à préférer un contrat Natura 2000 plutôt que la Charte. Les contrats Natura 2000 seront détaillés dans la prochaine lettre Info.

#### Quels sont les avantages pour le signataire ?

L'adhésion à la Charte ouvre droit à une exonération totale de la taxe sur le foncier non bâti pour les parcelles couvertes par la Charte. Cette perte induite au niveau communale sera compensée par l'Etat. La durée de cette exonération est la durée de validité de la Charte.

### Quelle est la durée d'adhésion à la Charte Natura 2000?

Sous réserve de respecter les engagements, la durée de validité d'une Charte est de 5 ans.

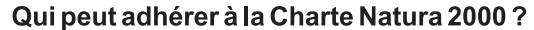

Tout titulaire de droits réels portant sur des parcelles inclus dans un site Natura 2000 peut adhérer à la Charte. Il est donc, selon le cas, propriétaire ou mandataire, ayant-droit foncier, exploitant...

La Charte ne peut couvrir que des parcelles incluses en totalité ou pour partie dans le périmètre du site Natura 2000. Le signataire peut choisir de signer une Charte sur la totalité ou sur une partie seulement de ses propriétés inclues en Natura 2000.

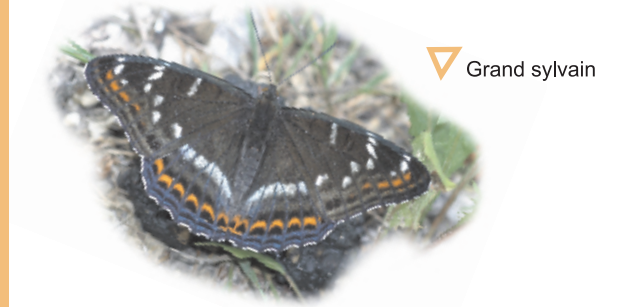

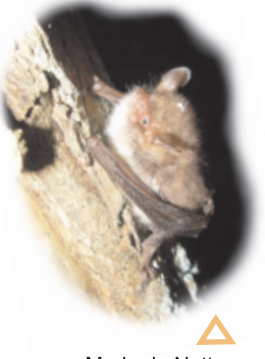

latura

2000

Murin de Natterer

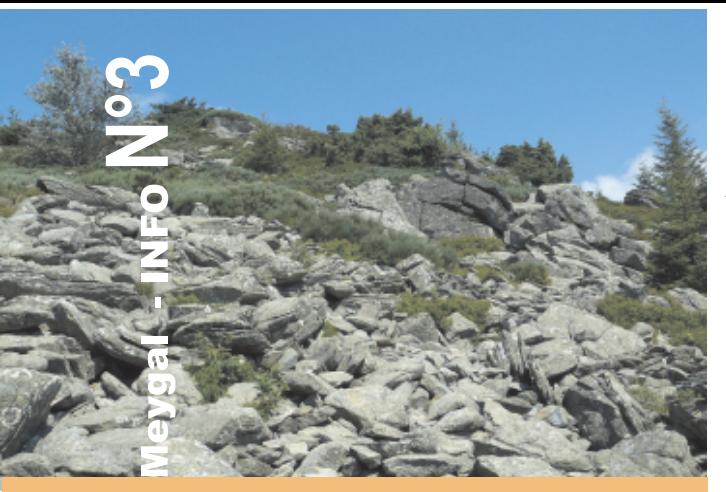

Velay

Sucs du

# **FICHE HABITAT NATUREL n°2 LES EBOULIS SILICEUX**

Habitat d'intérêt communautaire

## Marguerite de Montpellierr

Après la fiche Habitat sur les Landes sèches à Myrtilles, nous vous proposons de découvrir un deuxième habitat naturel d'intérêt communautaire emblématique des sucs.

Les éboulis siliceux parsèment tous les reliefs du site Natura 2000. Cet habitat d'intérêt communautaire est le plus important en surface

sur le site. Il recouvre 44 hectares soit 34% de la surface totale. Sur les sommets et hauts de versant, les conditions de vie des végétaux sont rudes avec un sol superficiel, une réserve en eau quasi nulle et des amplitudes thermiques élevées en journée ainsi qu'au fil des saisons.

Les rares végétaux qui évoluent sur ce type d'habitat sont composés de mousses et lichens capables de supporter ces conditions difficiles. Quelques plantes plus évoluées peuvent se développer à la faveur de poches de sol formant des cortèges éparses. L'intérêt patrimonial de cet habitat est surtout lié à la présence de 3 espèces peu communes pour l'Auvergne, à savoir : la Marguerite de

Montpellier (Leucanthemum monspeliense) espèce protégée au niveau régional, la Cardamine à feuille de Réséda (Cardamine resedifolia) et l'Allosore crépue (Cryptogamma crispa). Elles sont accompagnées par l'Alchémille des Alpes (Alchemilla gr. Alpina), l'Asplénie septentrionale (Asplenium septentrionale), la Campanule à feuilles rondes (Campanula rotundifolia), la Canche flexueuse (Deschampsia flexuosa), la Fougère mâle (Dryopteris filix-mas), le Gaillet des rochers (Galium saxatile), le Framboisier (Rubus idaeus), la Silène des rochers (Silene rupestris), le Sorbier des oiseleurs (Sorbus aucuparia), la Myrtille (Vaccinium myrtillus), la Valériane triséquée (Valeriana tripteris). La colonisation des éboulis par divers groupements successifs est possible, du stade pionnier à Lichens jusqu'aux stades

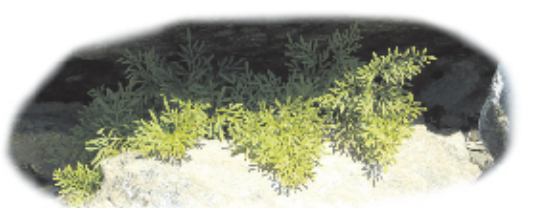

 $r$ est

\* \*

**NATURA 2000** 

Allosore crépue

arbustif et arborescent. Elle demeure néanmoins très lente. La comparaison des photos aériennes de 1977 et de 1999 ne met en évidence aucune expansion franche du boisement sur ces éboulis du fait des conditions de développement qu'offrent les pierriers.

L'habitat est dans un bon état de conservation sur le site mais quelques zones d'érosion sont à noter près des sentiers d'accès aux sommets du Lizieux et du Testavoyre.

Sur le site Natura 2000 des Sucs du Velay-Meygal, la préservation de cet habitat remarquable consiste donc à canaliser la fréquentation du public sur des itinéraires bien définis afin d'éviter la divagation. Des aménagements dans ce but ainsi que celui d'améliorer l'accueil et la

sensibilisation à l'environnement sont actuellement à l'étude.

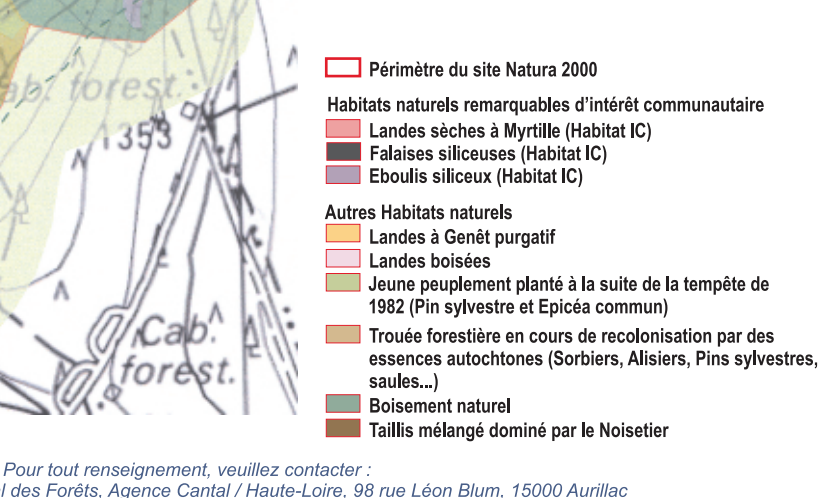

Thomas Darnis, Office National des Forêts, Agence Cantal / Haute-Loire, 98 rue Léon Blum, 15000 Aurillac<br>04 71 64 45 04 / thomas.darnis@onf.fr